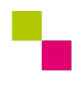

**Checkliste LS2 - Level 4**

| Zahntechnik | Projekt Digitaler Workfoo| Selbstlernen

## **Kompetenz-Checkliste für den Level 4**

Kontrolliere die Ergebnisse deines Jobs to do mit der jeweiligen Lösung, bevor du die Checkliste verwendest!

Folgende Kompetenzen kannst du bei der Bearbeitung des "Jobs to do" im Kompetenzlevel 4 (toppfit) erwerben:

## Level 4 - "toppfit"

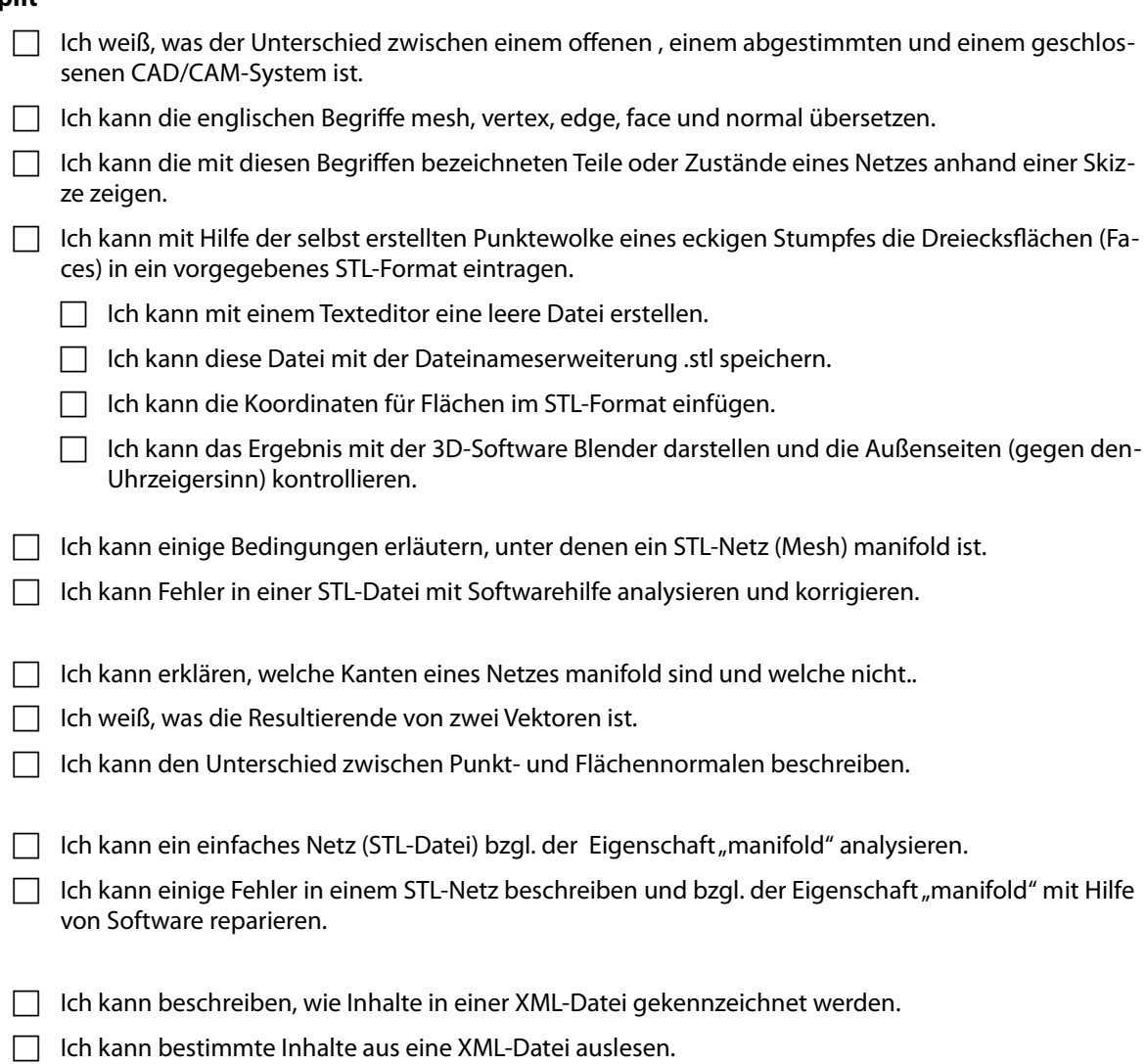